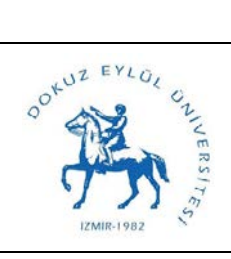

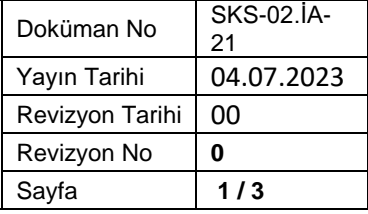

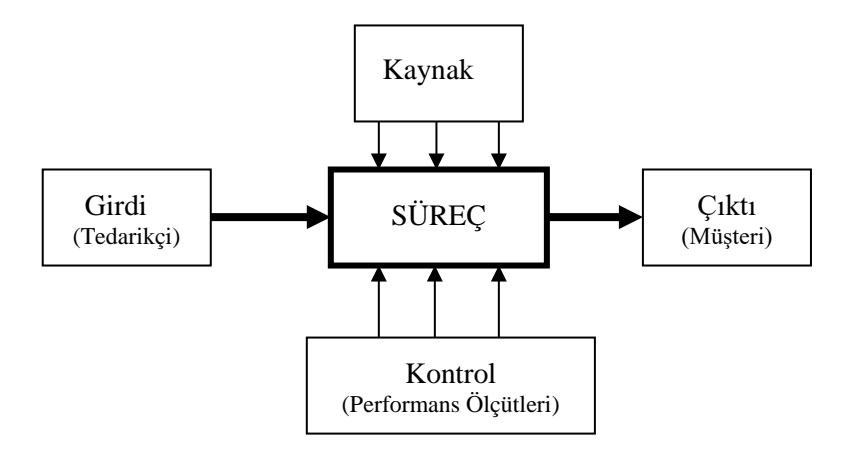

**Sürecin Girdileri:** Maaş verilerinin sisteme aktarılması.

**Sürecin Çıktıları:** Ödeme işleminin yapılması.

**Sürecin Kaynakları:** Mali Yönetim Sistemi (MYS)

**Süreç Performans Kriterleri:** Ödenecek tutarın eksiksiz bir şekilde personellerin banka hesaplarına yatması.

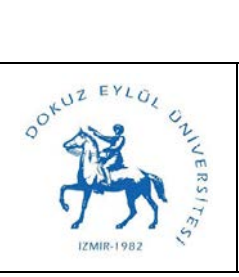

## **MYS İŞ VE İŞLEMLERİ SÜRECİ**

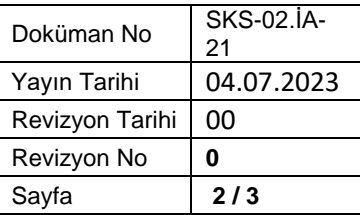

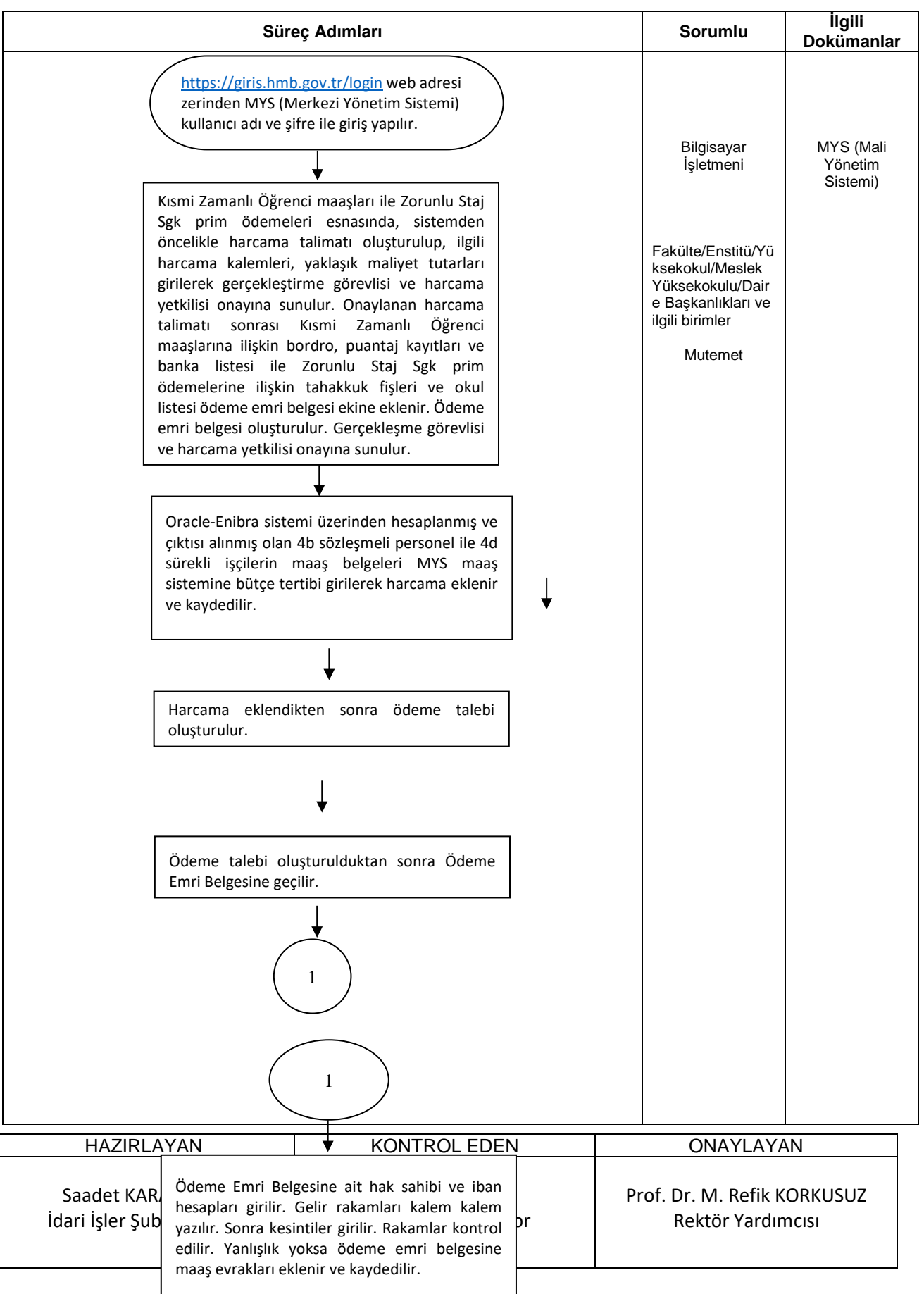

 $\mathbf{I}$ 

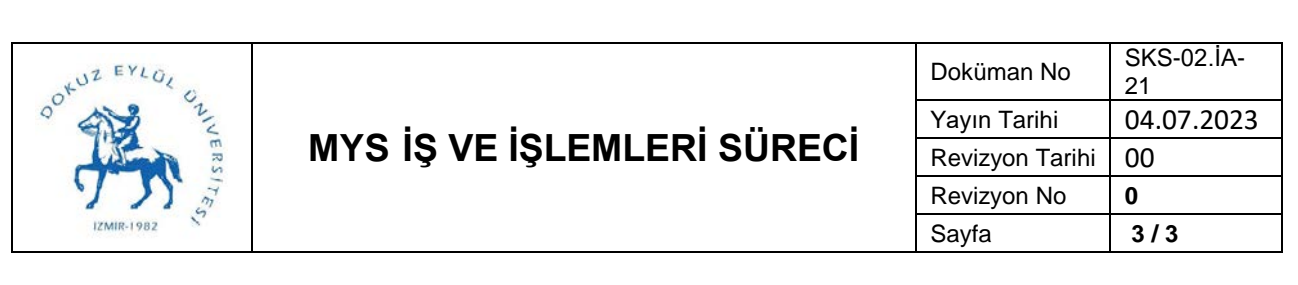

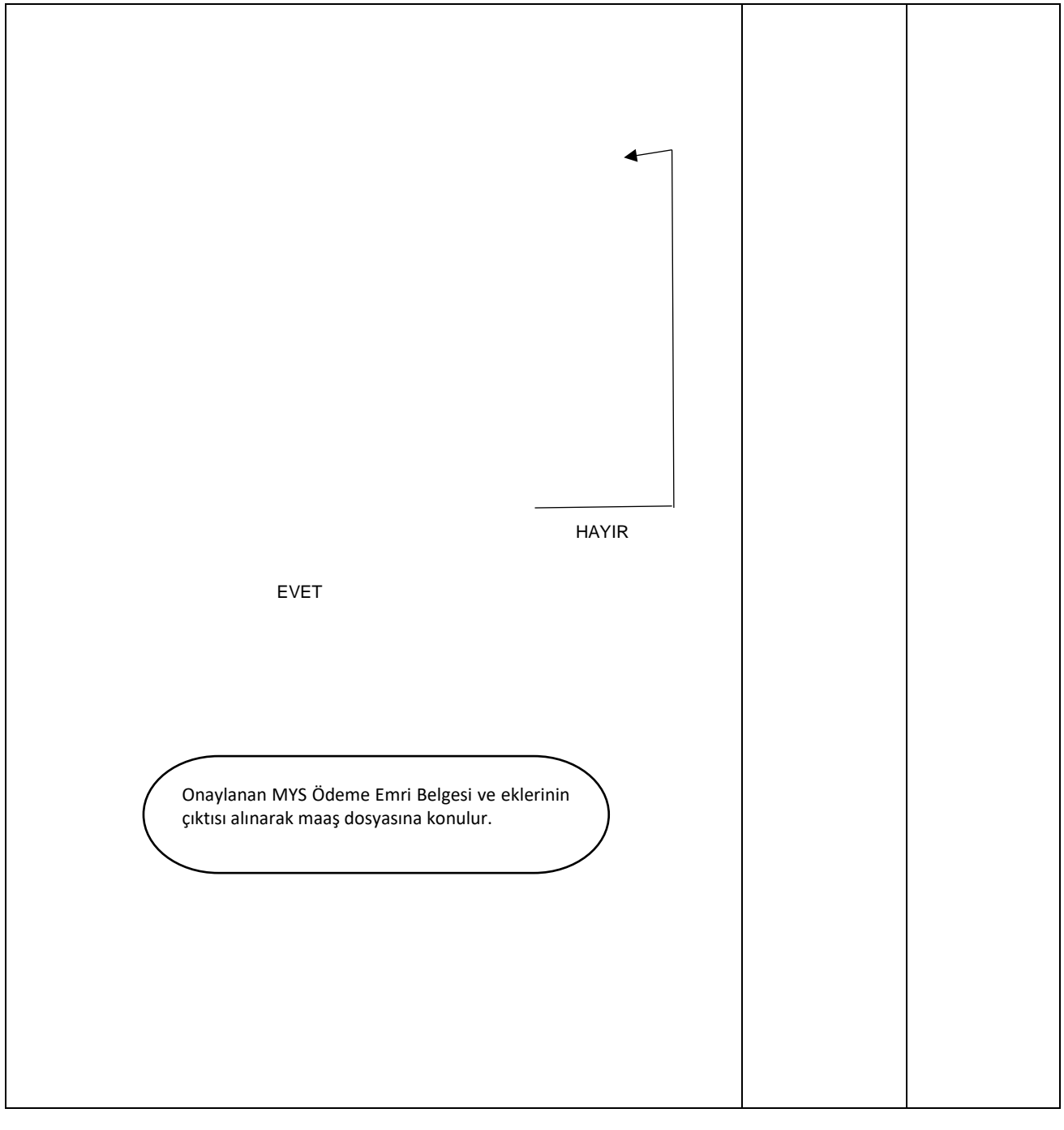